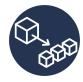

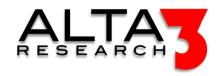

# Developing Microservices

- 3 Days
- Lecture and Hands-on Labs

### Course Overview

Microservice architecture is a brave new world! Companies are abandoning the age-old monolith architecture for a modular approach that supports rapid expansion and compression of services. As your company grows, the more you'll find a transition to microservices is necessary! Make the journey work for your business by mastering an arsenal of tools to plan, communicate, and manage the transition to microservices in a cost effective way. In our labs, you will convert a clumsy monolithic application to agile microservices in a controlled environment. Learn firsthand how and why each step is taken in the orderly decision process of transitioning your environment to 100% microservices!

Review this course online at https://www.alta3.com/courses/microservices

# Who Should Attend

This class is targeted for anybody interested in the processes of Microservices; Developers, Operations Staff, Cloud Architects, DevOps and IT Professionals. The lab portion of this class has two paths; one for technical people and one for management.

### What You'll Learn

You will learn essential microservices concepts including:

- Refactor, untangle, and split monolithic services to support a transition to microservices.
- Pay down technical debt by understanding the benefits of supporting your business strategy with microservices.
- Develop proficiency with the most popular tools used by the experts who routinely deploy microservices.
- Clearly understand why the microservices revolution is driving DEVOPs towards simpler and more effective automation.
- Gain experience by deploying an actual microservices solution with API gateway, using Docker, Docker compose, Jenkins, and Kubernetes.
- Actually carry out the transition of monolith to microservices in a step by step hands on exercise.
- Learn how to incorporate an API gateway into your microservices ingress.
- Experiment with stateful solutions for microservices.
- Deploy Jenkins in a CI/CD pipeline.
- Learn how to use (and not use) ansible to deploy microservices solutions.
- AI LLM prompt engineering for relevant configuration snippets and solutions

# Outline

#### AI LLM Toolkit

• 🖳 Lecture + Lab: Large Language Model toolkit for AI Solution Assistance

#### Introduction to Microservices

- PLecture: Why Microservices?
- P Lecture: Containerization
- 🖳 Lecture + Lab: Define, build and modify container images
- P Lecture: Intro to Kubernetes
- 🖳 Lecture + Lab: Deploy Kubernetes using Ansible
- 🗐 Lecture: Kubernetes Architecture
- 🖳 Lecture + Lab: Deploy a Microserviced Boutique

#### Microservice Considerations

ullet Ecture: Application Considerations

• PLecture: Infrastructure Considerations

# Building our Monolith

• P Lecture: Our Monolith

• 🖳 Lecture + Lab: Deploy a Monolith

• P Lecture: Service Discovery

• 🖳 Lecture + Lab: Create a Service Registry

• Patching Our Monolith

• 🖳 Lecture + Lab: Connecting Our Monolith to the Service Registry

#### Databases and Service Runtime

- 📮 Lecture: Microservices Transition Patterns
- \( \subseteq \text{Lecture} + \text{Lab: Create Your First Microservice (menu)} \)
- P Lecture: The DockerFile Base
- 🗐 Lecture: Building on the DockerFile Base
- 🖳 Lecture + Lab: Containerize 'To-do list' Service
- P Lecture: Microservice Integration
- 🖳 Lecture + Lab: Integrating Your Menu Microservice
- \( \subseteq \text{Lecture} + \text{Lab: Making More Microservices} \)
- PLecture: Microservices Application
- P Lecture: Scaling Microservices
- 🖳 Lecture + Lab: Integrating More Microservices

### CI/CD

• P Lecture: Containerize the Service Registry

• EL Lecture: Feedback Loops

• P Lecture: Jenkins

• PLecture: Blue/Green and Canary Deployment Strategies

• 🖳 Lecture + Lab: Advanced Deployment Strategies

• P Lecture: Other (outside) Services to be Aware Of

### Deploying in Production

- 🗐 Lecture: Docker Compose
- 🖳 Lecture + Lab: Deploy a Sock Shop with Docker Compose
- 🖳 Lecture + Lab: Launch Your Microservices with Docker-Compose
- P Lecture: Container Registries
- 🖳 Lecture + Lab: Creating a Container Registry
- PLecture: Introduction to Kubernetes
- 🖳 Lecture + Lab: Deploy Your Microservices in Kubernetes
- 🖳 Lecture + Lab: Improving Our Application, One Microservice at a Time

# Multi-Container Pod Design

- P Lecture: Multi-Container Pods
- 🖳 Lecture + Lab: Understand the Sidecar Multi-Container Pod Design Pattern
- 🗐 Lecture: Init Containers
- 🖳 Lecture + Lab: Understand the Init Container Multi-Container Pod Design Pattern

### Jobs and CronJobs

- P Lecture: Jobs and CronJobs
- 🖳 Lecture + Lab: Understand Jobs and CronJobs

### Persistent Storage

- Persistent Volumes, Claims, and StorageClasses
- 🖳 Lecture + Lab: Using PersistentVolumeClaims for Storage
- Decture: Stateful Containers for Testing
- 🖳 Lecture + Lab: Persistent Storage with NFS

# Prerequisites

# **Next Courses**

- Kubernetes Bootcamp (https://alta3.com/courses/sk8s-3day)
- Jenkins Server Automation Essentials (https://alta3.com/courses/jenkins)